# **Cheat Sheet** Additional Java Commands & Concepts

#### **random(number)**

- Selects a random value between 0 and the number

#### **random(starting number, ending number)**

- Selects a random value between the starting number and the ending number

#### **int(number)**

- Converts a float to an integer

#### **float(number)**

- Converts an integer to a float.

#### **abs(number)**

- Return the positive value of a number.

#### **radians(degree)**

- Converts an angle in degrees to the equivalent angle in radian measure.

i.e.  $0^\circ = 0$  radians,  $90^\circ = HALF_PI$ ,  $180^\circ = PI$ ,  $360^\circ = TWO_PI$ 

#### **cos(radians)**

- Determines the "cosine" or x portion of an angle.

#### **sin(radians)**

- Determines the "sine" or y portion of an angle.

#### **mouseX**

- Returns the x value of a mouse or trackpad.

#### **mouseY**

- Returns the y value of a mouse or trackpad.

#### **mousePressed**

- Returns a true Boolean when the mouse or trackpad is clicked.

## **cursor( )**

- Displays cursor on the output window.

#### **noCursor( )**

- Hides the cursor on the output window.

#### **delay(time)**

- pauses the program for time in milliseconds.

#### **void keyPressed( )**

- Accepts input from the keyboard upon pressing a key.

## **void keyReleased( )**

- Accepts input from the keyboard upon releasing a key.

Conditional "If Then" Statements

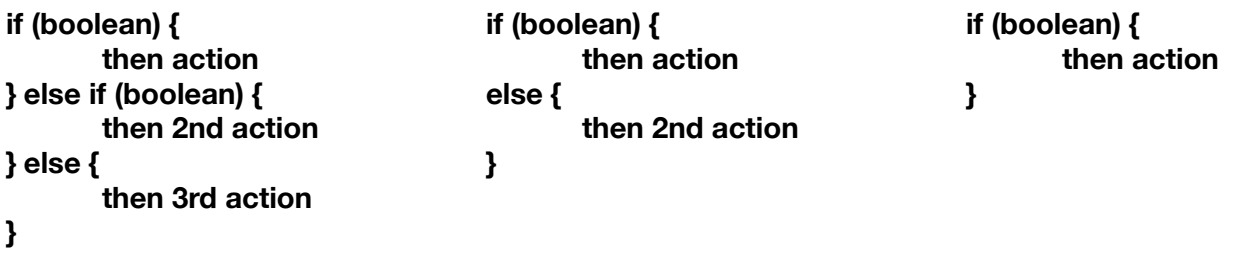

Arrow Keys

- Using the arrow keys requires using a **void keyPressed( )** module and a **keyCode.**
- The four boolean conditionals for the "if then" are:

```
keyCode == UP keyCode == DOWN keyCode == LEFT keyCode == RIGHT
```
## **map( input, min input, max input, min output, max output);**

- Scales the input value to a proportional output value.
	- i.e. A clock may have the command map (seconds, 0 seconds, 60 seconds,  $0^\circ$ , 360 $^\circ$ ) except it would be entered correctly as map(second( ), 0, 60, 0, TWO\_PI); because Processing using Radian Measure and not Degrees.

## **millis( )**

- Displays the current millisecond.

# **second( )**

- Displays the current second.

# **minute( )**

- Displays the current minute.

## **hour( )**

- Displays the current hour.

# **day( )**

- Displays the current day.

# **month( )**

- Displays the current month.

## **year( )**

- Displays the current year.

## **nf(number, digits)**

- Determines the number of digits to be displayed so time can be correctly displayed.
	- i.e. To display a time such as 7:02:48 as opposed to 7:2:48 the additional command nf(minutes( ), 2) must be inserted in the code to run correctly.